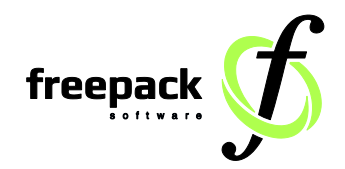

# **Import uitzendingen versie 3. SETU/XML**

## **Manier van aanlevering**

- XML formaat.

Per record gelden de volgende uitgangspunten :

- Alleen gevulde velden, zolang ze niet verplicht zijn, worden aangeleverd.

- Records met foutieve of incomplete gegevens worden in totaliteit geweigerd.

# **Verklaring gebruikte afkortingen**

Num = numeriek.  $Alf = alfabetisch$ . 5.2 = 5 cijfers voor de komma met 2 decimalen, als decimale teken wordt de .(punt) opgenomen in het aan te leveren bestand.

## **Verslaglegging fouten**

Afgekeurde gegevens zullen worden gerapporteerd met weergave van de gevonden waarde.

## **Import definitie**

Voorbeeld XML.

Met \*\*\* achter de tag wordt de inhoud van de tag weergegeven met een verwijzing naar de specificatie, die na de voorbeeld XML is opgenomen in het document.

> **Freepack Software B.V.** | Bezoekadres: Wilhelminalaan 23 | 2405EB Alphen a/d Rijn | Postbus 622 | 2400AP Alphen a/d Rijn Tel. 0172-427027 | KVK: 28059078 | BTW: NL 801744878B01 | IBAN: NL20ABNA0409306541 | info@freepack.nl www.freepack.nl expression of the Pagina 1/6

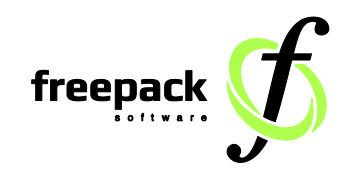

## **Voorbeeld XML**

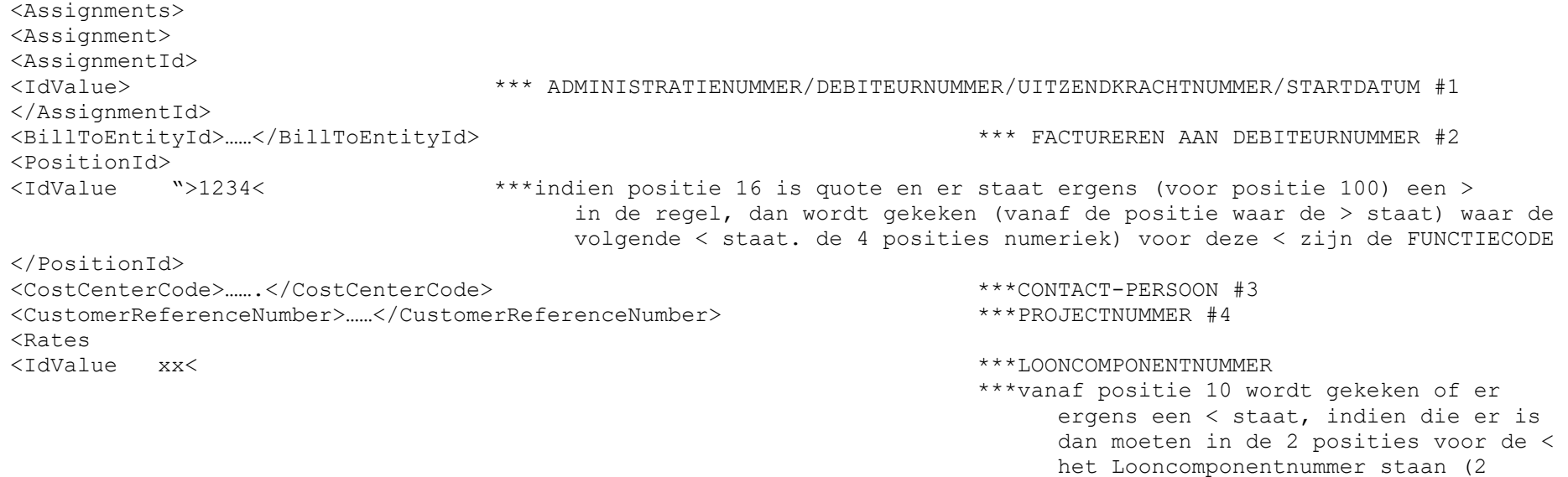

posities numeriek)

**Freepack Software B.V.** | Bezoekadres: Wilhelminalaan 23 | 2405EB Alphen a/d Rijn | Postbus 622 | 2400AP Alphen a/d Rijn Tel. 0172-427027 | KVK: 28059078 | BTW: NL 801744878B01 | IBAN: NL20ABNA0409306541 | info@freepack.nl www.freepack.nl Pagina 2/6

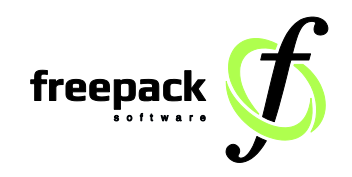

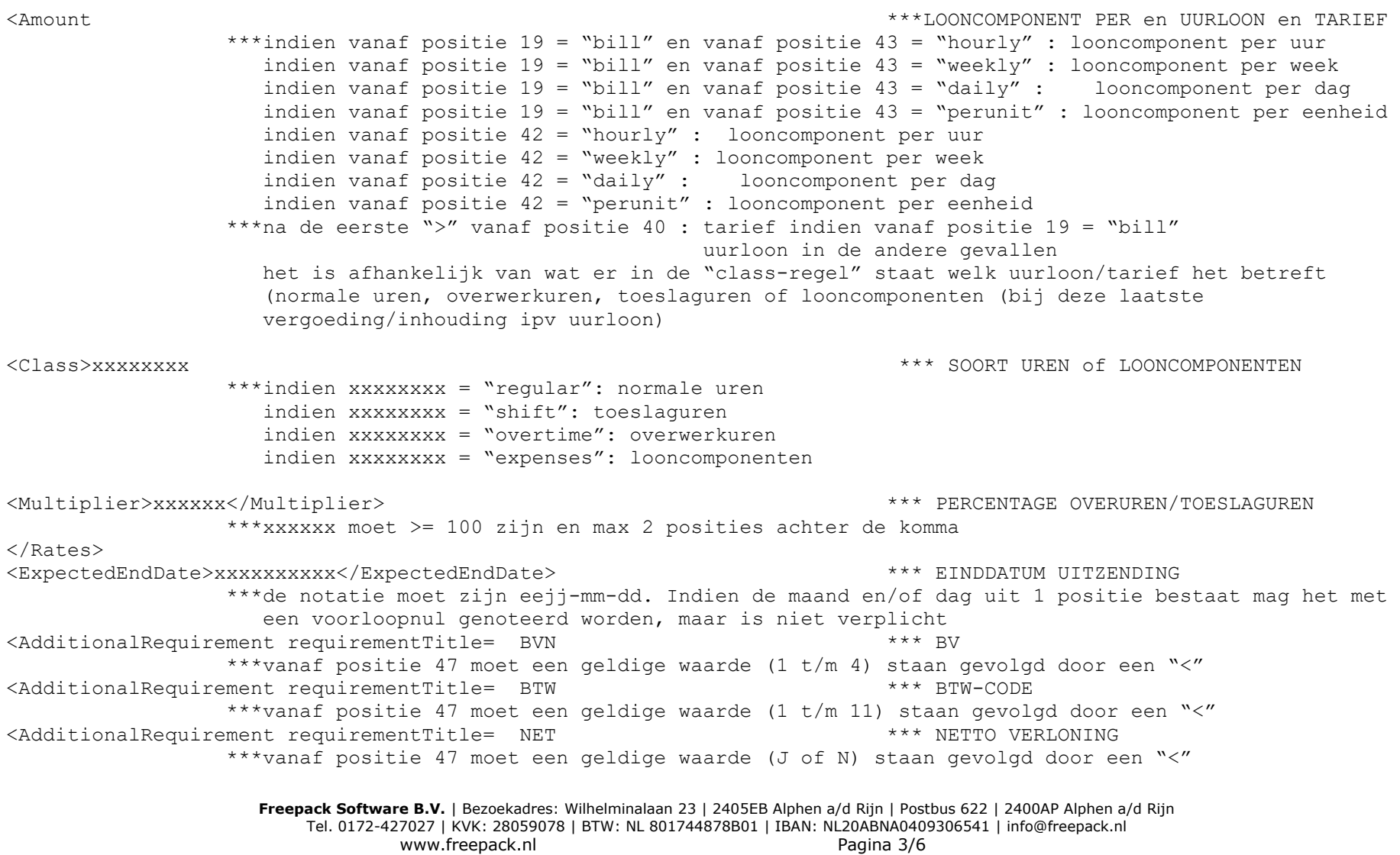

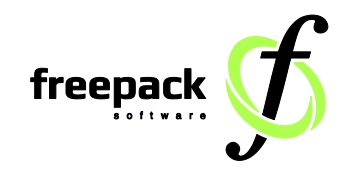

<AdditionalRequirement requirementTitle= SOV \*\*\* LAYOUT OVEREENKOMST \*\*\*vanaf positie 47 moet een geldige waarde (een bestaand layout/sjabloonnummer van een overeenkomst) staan gevolgd door een "<" <AdditionalRequirement requirementTitle= SBV \*\*\* LAYOUT BEVESTIGING \*\*\*vanaf positie 47 moet een geldige waarde (een bestaand layout/sjabloonnummer van een bevestiging) staan gevolgd door een "<" <AdditionalRequirement requirementTitle= CAO \*\*\* SOORT CAO \*\*\*vanaf positie 47 moet een geldige waarde (1 t/m 5) staan gevolgd door een "<" <AdditionalRequirement requirementTitle=OMZ \*\*\* OMZETCODE \*\*\*vanaf positie 47 moet een geldige waarde (van een bestaande omzetcode) staan gevolgd door een  $w$ <AdditionalRequirement requirementTitle=RES \*\*\* INCLUSIEF RESERVERINGEN \*\*\*vanaf positie 47 moet een geldige waarde (J of N) staan gevolgd door een "<" <AdditionalRequirement requirementTitle=CUW \*\*\* CAO UREN PER WEEK \*\*\*vanaf positie 47 moet een bestaande waarde staan <AdditionalRequirement requirementTitle=INL \*\*\* INLENER CAO TOEPASSEN \*\*\*vanaf positie 47 moet een geldige waarde (0=niet toepassen of 1=wel toepassen) staan gevolgd door een "<" <AdditionalRequirement requirementTitle=ATV \*\*\* ROOSTERVRIJE DAGEN TOEPASSEN \*\*\*vanaf positie 47 moet een geldige waarde (J of N of spaties) staan gevolgd door een "<" <AdditionalRequirement requirementTitle=PRT \*\*\* PRESTATIETOESLAG \*\*\*vanaf positie 47 moet een geldige waarde (2 cijfers voor de komma en 3 na de komma) staan gevolgd door een "<" </Assignment> </Assignments>

> **Freepack Software B.V.** | Bezoekadres: Wilhelminalaan 23 | 2405EB Alphen a/d Rijn | Postbus 622 | 2400AP Alphen a/d Rijn Tel. 0172-427027 | KVK: 28059078 | BTW: NL 801744878B01 | IBAN: NL20ABNA0409306541 | info@freepack.nl www.freepack.nl Pagina 4/6

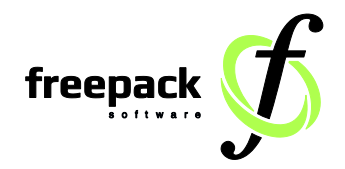

#### **Onderstaande regels worden wel genoemd in de programmatuur, maar er gebeurt niets mee:**

<ReferenceInformation>…….</ReferenceInformation> <StaffingSupplierId>…….</StaffingSupplierId> <StaffingCustomerId>…..</StaffingCustomerId> <HumanResourceId>…...</HumanResourceId> <CustomerReportingRequirements>…..</CustomerReportingRequirements> <StartDate>……</StartDate> <Description>…..</Description> <RatesId>…..<RatesId> <StaffingShift>…..</StaffingShift> <Id>…..</Id> <AssignmentDateRange>…..</AssignmentDateRange> <UserArea>…..</UserArea> <AdditionalData>…..</AdditionalData>

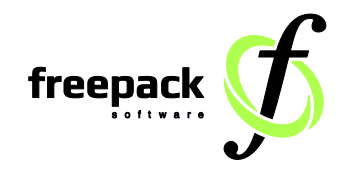

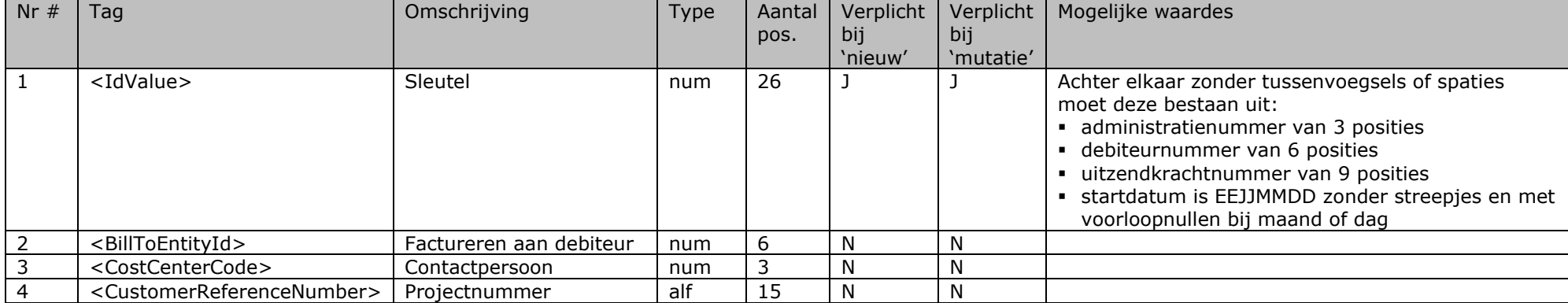